# Session zVM03

## Conquering Performance Gotchas for z/VM Mode LPARs (Mixed Engines)

## Bill Bitner

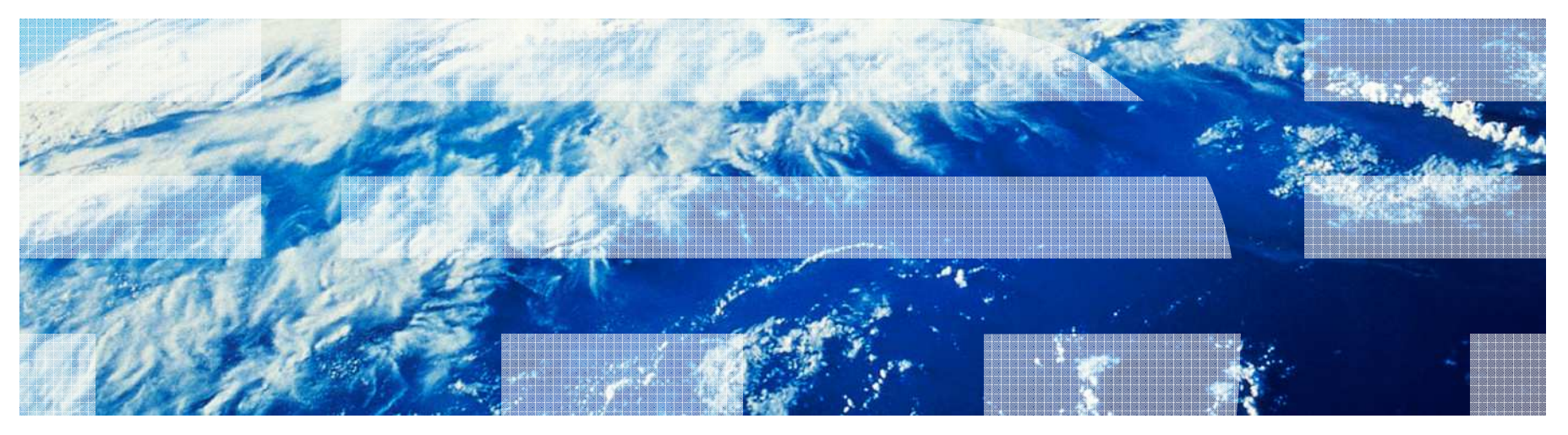

### **Trademarks**

#### **Trademarks**

The following are trademarks of the International Business Machines Corporation in the United States and/or other countries. For a complete list of IBM Trademarks, see www.ibm.com/legal/copytrade.shtml: AS/400, DBE, e-business logo, ESCO, eServer, FICON, IBM, IBM Logo, iSeries, MVS, OS/390, pSeries, RS/6000, S/30, VM/ESA, VSE/ESA, Websphere, xSeries, z/OS, zSeries, z/VM

The following are trademarks or registered trademarks of other companies

Lotus, Notes, and Domino are trademarks or registered trademarks of Lotus Development Corporation Java and all Java-related trademarks and logos are trademarks of Sun Microsystems, Inc., in the United States and other countriesLINUX is a registered trademark of Linus Torvalds UNIX is a registered trademark of The Open Group in the United States and other countries.Microsoft, Windows and Windows NT are registered trademarks of Microsoft Corporation. SET and Secure Electronic Transaction are trademarks owned by SET Secure Electronic Transaction LLC.Intel is a registered trademark of Intel Corporation\* All other products may be trademarks or registered trademarks of their respective companies.

#### NOTES:

Performance is in Internal Throughput Rate (ITR) ratio based on measurements and projections using standard IBM benchmarks in a controlled environment. The actual throughput that any user will experience will vary depending upon considerations such as the amount of multiprogramming in the user's job stream, the I/O configuration, the storage configuration, and the workload processed. Therefore, no assurance can be given that an individual user will achieve throughput improvements equivalent to the performance ratios stated here.

IBM hardware products are manufactured from new parts, or new and serviceable used parts. Regardless, our warranty terms apply.

All customer examples cited or described in this presentation are presented as illustrations of the manner in which some customers have used IBM products and the results they may have achieved. Actual environmental costs and performance characteristics will vary depending on individual customer configurations and conditions.

This publication was produced in the United States. IBM may not offer the products, services or features discussed in this document in other countries, and the information may be subject to change without notice. Consult your local IBM business contact for information on the product or services available in your area.

All statements regarding IBM's future direction and intent are subject to change or withdrawal without notice, and represent goals and objectives only.

Information about non-IBM products is obtained from the manufacturers of those products or their published announcements. IBM has not tested those products and cannot confirm the performance, compatibility, or any other claims related to non-IBM products. Questions on the capabilities of non-IBM products should be addressed to the suppliers of those products.

Prices subject to change without notice. Contact your IBM representative or Business Partner for the most current pricing in your geography.

References in this document to IBM products or services do not imply that IBM intends to make them available in every country.

Any proposed use of claims in this presentation outside of the United States must be reviewed by local IBM country counsel prior to such use.

The information could include technical inaccuracies or typographical errors. Changes are periodically made to the information herein; these changes will be incorporated in new editions of the publication. IBM may make improvements and/or changes in the product(s) and/or the program(s) described in this publication at any time without notice.

Any references in this information to non-IBM Web sites are provided for convenience only and do not in any manner serve as an endorsement of those Web sites. The materials at those Web sites are not part of the materials for this IBM product and use of those Web sites is at your own risk.

Permission is hereby granted to SHARE to publish an exact copy of this paper in the SHARE proceedings. IBM retains the title to the copyright in this paper, as well as the copyright in all underlying works. IBM retains the

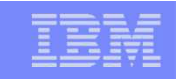

## Agenda

- **Some general z/VM Scheduling and Dispatching Discussion**
- **Some general z/OS Guest Tuning Discussion**
- **Background on Specialty Engine support in z/VM**
- **Configuring of Specialty Engines**
- **Measuring Specialty Engines**
- **Tuning of Specialty Engines**
- **Service Service Miscellaneous z/OS Tuning**

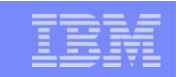

### z/VM Scheduling & Dispatching at the High Level

### **Objectives of the z/VM Scheduler**

- Protect the system from over committing resources to where the system thrashes
- Prioritize access to system resources

### **Objectives of the z/VM Dispatcher**

– Effectively run virtual processors based on their prioritie s

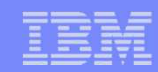

### The Main Loops

- $\mathcal{L}_{\mathcal{A}}$  **Each virtual processor is in one of the following lists:**
	- −Dispatch List – (D-List, in Q) users ready or near-ready to run
	- −Eligible List – (E-list) Delayed here when cannot "fit" in D-List
	- −Dormant List – users that are idle (from view of the scheduler)

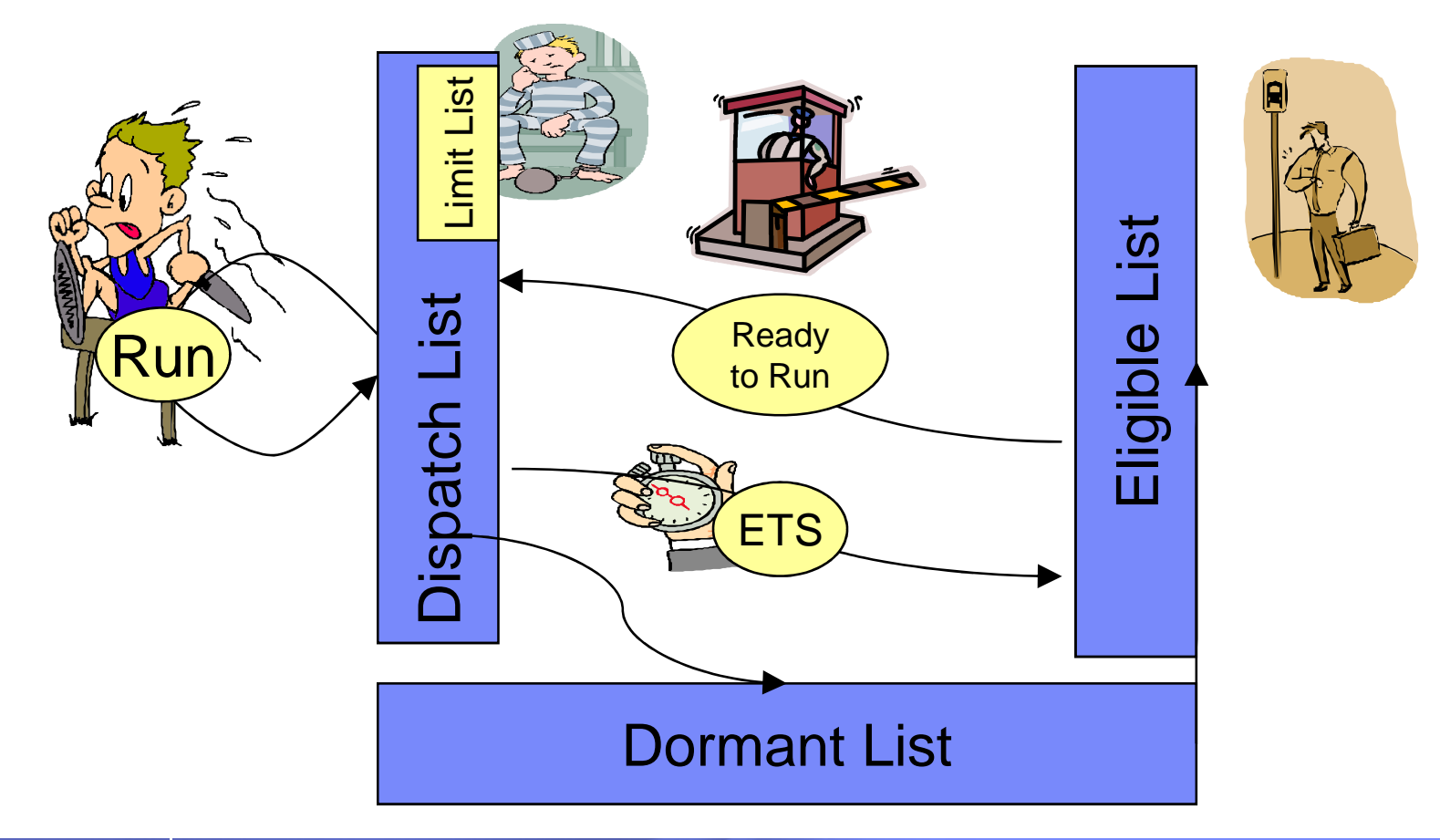

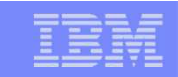

### Three Main Controls to Entering Dispatch List

**cp q srm** 

- **IABIAS : INTENSITY=90%; DURATION=2**
- **LDUBUF : Q1=100% Q2=75% Q3=60%**
- **STORBUF: Q1=300% Q2=250% Q3=200%**
- **DSPBUF : Q1=32767 Q2=32767 Q3=32767**
- **DISPATCHING MINOR TIMESLICE = 5 MS**
- **MAXWSS : LIMIT=9999%**
- **...... : PAGES=999999**
- **XSTORE : 0%**

**Ready;** 

LDUBUF: protects from thrashing DASD Paging

STORBUF: protects from general thrashing of real memory

DSPBUF: Absolute number allowed in dispatch list for each scheduling class

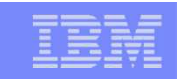

### Comments on SRM Value for z/OS Systems

- **Defaults were determined based on traditional workload with mix of interactive CMS and Guest work.**
	- Defaults changed in z/VM 6.2 to be more appropriate for z/OS & Linux
- **Potential benefit from changing SRM values.**
	- $-$  If having problems, investigate STORBUF first
	- $-$  Second, look at LDUBUF
	- Keep your hands off DSPBUF unless you really know what you are doing.
	- Avoid temptation to increase/change several values at once
- **Increasing DSPSPLICE was considered clever at one time. The overhead from dispatching these days probably isn't worth the downside of increasing it. Leave it alone.**

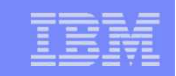

### Set Share Syntax

**.-TYPE--ALL------. >>--Set--SHARE--userid--+----------------+-----------------------------------> '-TYPE--.-ALL--.-' |-CP---| |-ZIIP-| |-ZAAP-| |-IFL--| '-ICF--' >--.-INITial-----------------------------------------------------.---------->< | .-NOLimit---. | |-.-ABSolute--nnn%--.--.-+-----------+----------------------.-| | '-RELative--nnnnn-' | |-LIMITSoft-| | | | | '-LIMITHard-' | | | | .-LIMITSoft-. | | | |-.----------.--mmm%--+-----------+--| | | | '-ABSolute-' '-LIMITHard-' | | | | .-LIMITSoft-. | | | '-.----------.--mmmmm--+-----------+-' | | '-RELative-' '-LIMITHard-' | '-.-NOLimit---.-----------------------------------------------' |-LIMITSoft-|** 

**'-LIMITHard-'** 

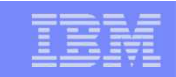

### Set Share Options

- **vCPU Type: CP, IFL, ZAAP, ZIIP, ICF**
- **Target Minimum**
- **Target Maximum (Limit Share)**
- **For Min/Max:**
	- Absolute: Percent of System. Sum Normalized to 99%
	- Relative: 1 to 10,000
		- •Relative to other virtual machines in dispatch list
		- •Normalized to 100% - Sum of Absolutes

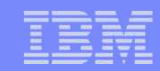

### Deadline Scheduling – Prioritizing Work

- **Each virtual processor has a priority computed as a'deadline' for when a unit of work should be completed.**
- **This 'deadline' is a time value on an artificial TOD often referred to as ATOD**
- **The 'deadline' is computed based on several factors, but the most significant is the normalized Share value**
- **Therefore the share setting is a big knob**
- **Virtual processors get ordered for dispatching based on their deadlines**
- **Note: with VM64721 and SET SRM LIMITHARD CONSUMPTION or z/VM 6.2, limit shares are controlled via a consumption scheduler instead of a deadline scheduler**

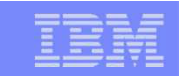

### ATOD and Deadline

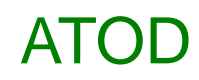

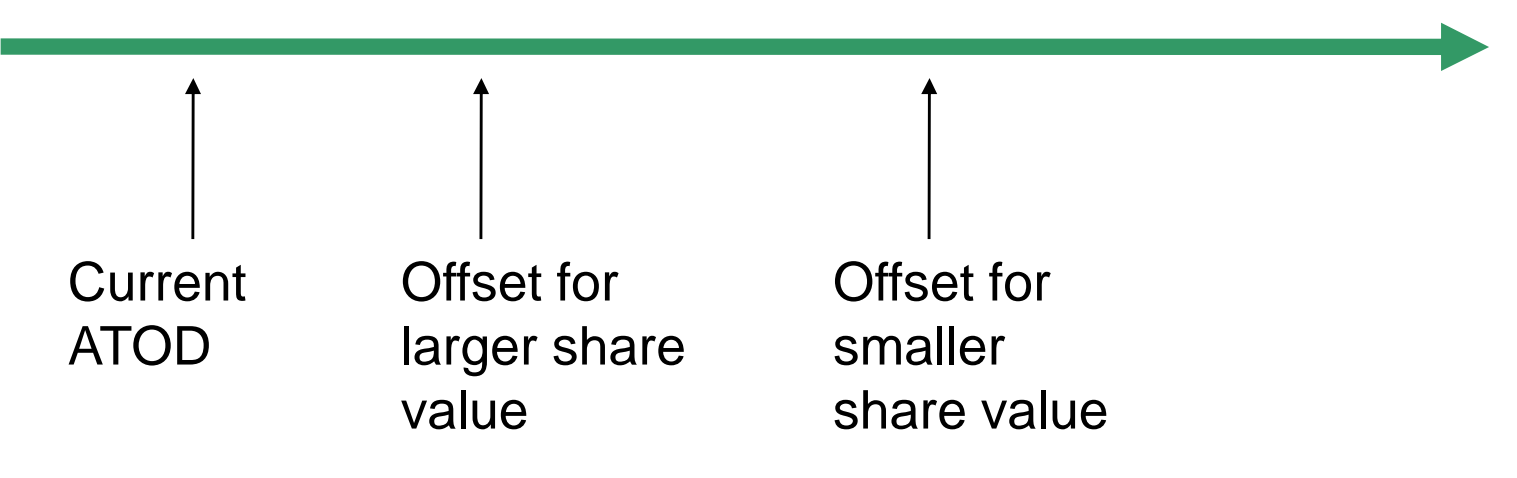

Simplified offset formula used to set deadline 'offset' from current ATOD:

```
OFFSET =Minor_TimeSlice + Previous_TimeSlice OverrunNormalized_Share x Number_PUs
```
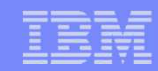

### A Word About QUICKDSP

- **Quick Dispatch (SET QUICKDSP) for a virtual machine allows it to pass from eligible list to dispatch list without going through the system resource checks.**
- **Does NOT turn off the scheduler completely.**
- **Should be set on for:** 
	- Mission Critical Virtual Machines
	- Virtual Machines that are extensions of Operating System (e.g. RACF, TCP/IP)
	- A virtual machine you have access to for tuning and problem determination.

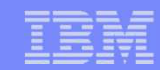

#### z/VM and Specialty Engine Support

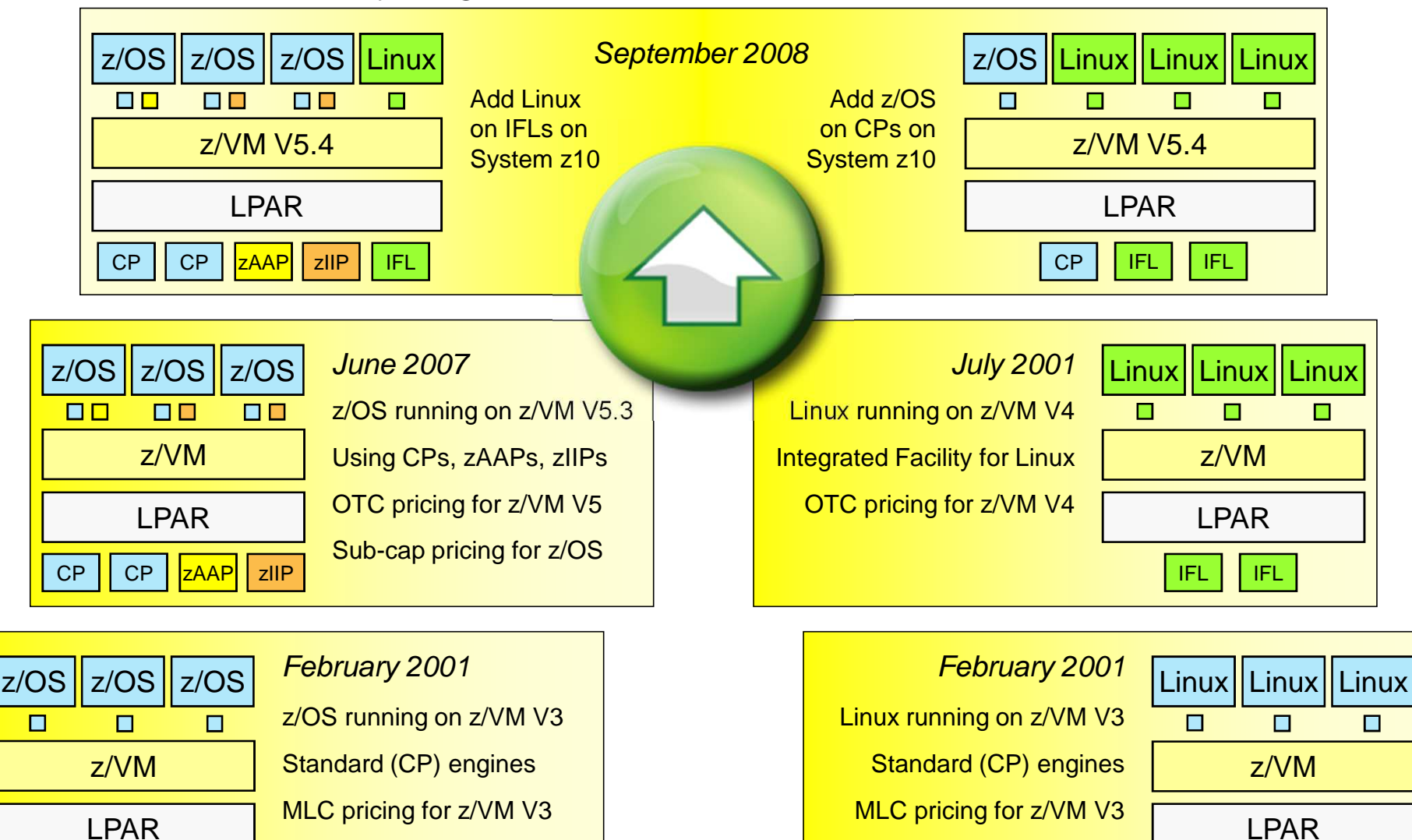

CP

CP

CP

CP

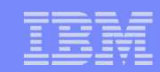

### **z/VM Support for Specialty Processors**

- **z/VM V5.3 introduced support for zAAP and zIIP specialty processors**
	- System z Application Assist Processors (zAAPs) provide an economical Java execution environment for z/OS and z/OS.e
	- System z9 Integrated Information Processors (zIIPs) designed to help improve resource optimization and lower the cost for eligible z/OS and z/OS e workloads by offloading software system overhead from standard Central Processors (CPs); this includes certain DB2 processing
- **z/VM support is provided for z/OS guest exploitation**
	- Offers additional hardware support for z/OS-on-z/VM development and test support
- **Two levels of z/VM support:**
	- Simulation support
		- z/VM dispatches virtual zAAPs and zIIPs on real CP engines
		- Only possible if the underlying hardware is capable of supporting the real engine type•
		- Does not require activation of real specialty engine(s) within the mainframe server
	- Virtualization support
		- z/VM dispatches virtual zAAPs and zIIPs on corresponding real specialty engines
- **Consistent with z/OS, there are no z/VM license fees associated with real zAAP or zIIP processors**

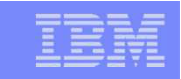

### **z/VM Specialty Processor Support ExampleSimulating Specialty Engines in Virtual Machines**

- Allows users to discover the operational aspects of using zAAPs and zIIPs in a z/OS environment without having to purchase real specialty processors
- May help users assess specialty-processor eligible workloads in a z/OS environment
- П Provides a function test environment for z/OS workloads that use specialty processors
- Consumes CP processor capacity to host virtual zAAP and zIIP processor cycles

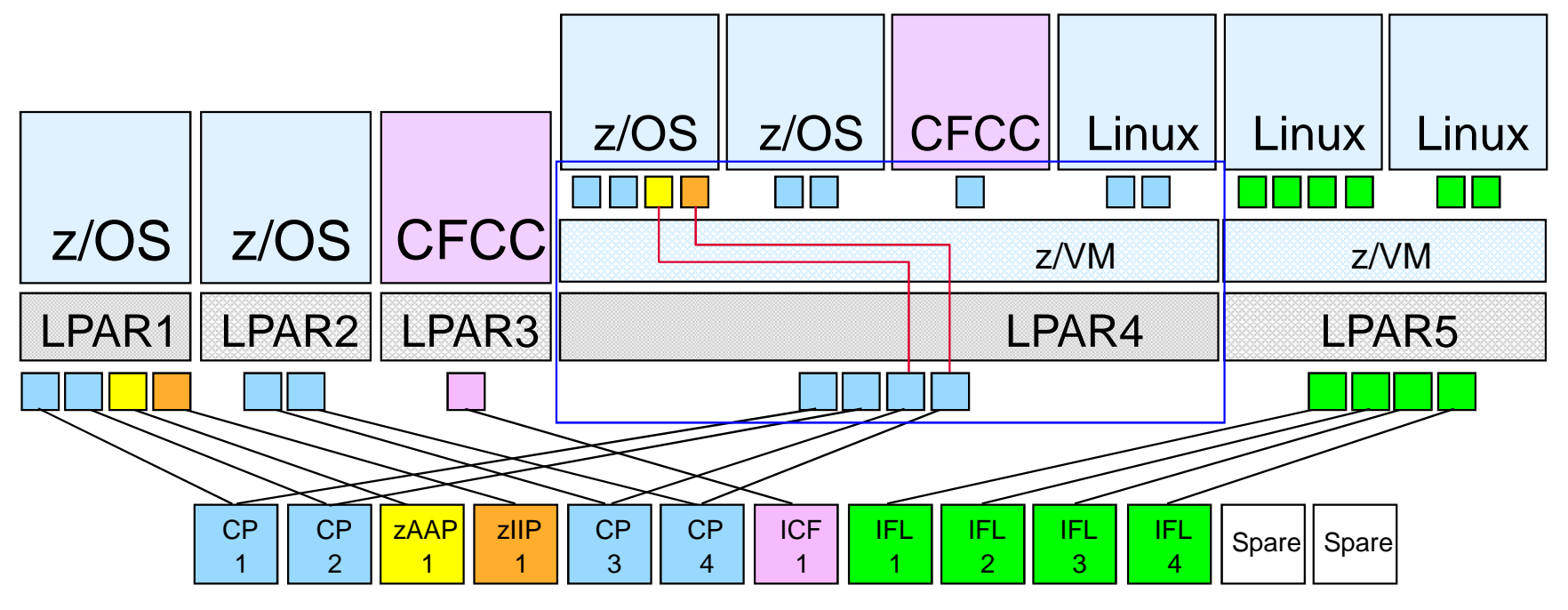

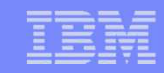

### **z/VM Specialty Processor Support ExampleUsing Real Specialty Engines in Virtual Machines**

- Allows users to test and verify z/OS specialty processor support on the real hardware
- $\mathcal{L}_{\rm{eff}}$  Users can maximize real specialty processor utilization by sharing processors among production and test LPARs
- П Consumes specialty processor capacity to host virtual zAAP and zIIP processor cycles

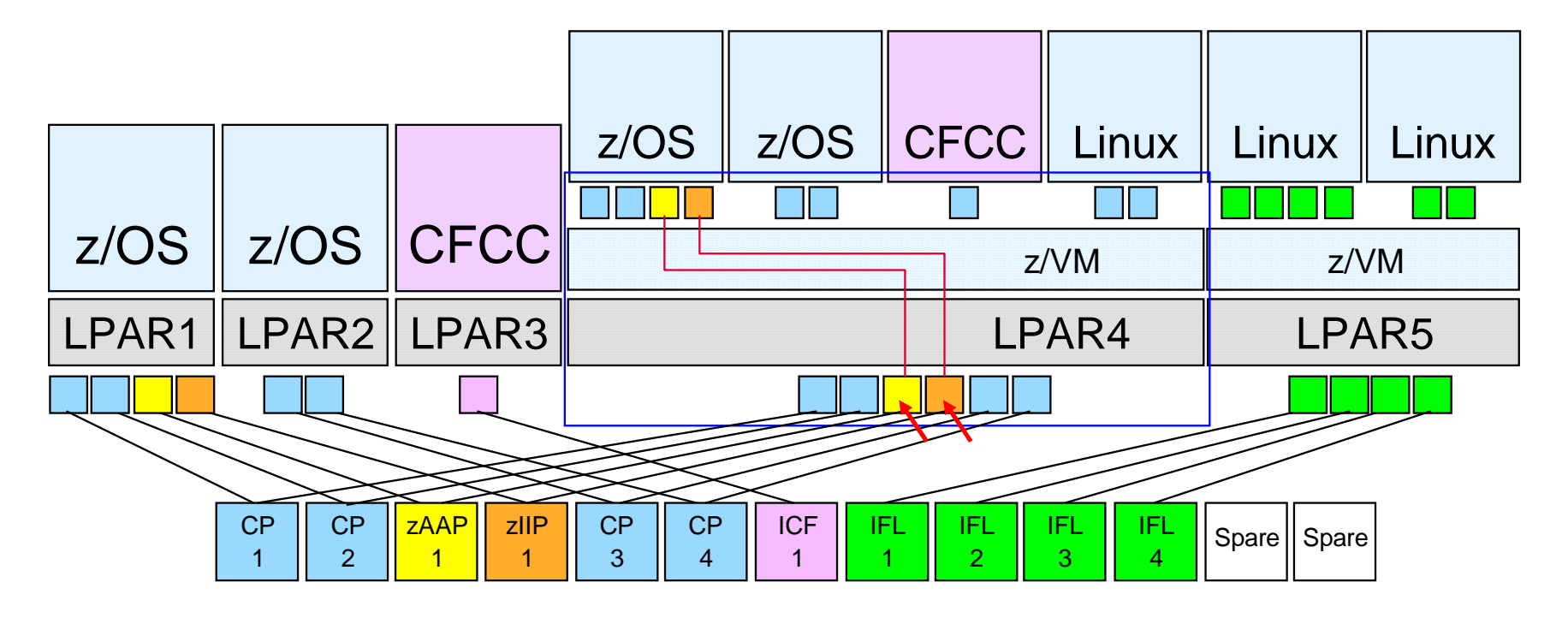

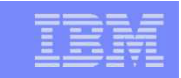

### **z/VM-Mode LPAR Support for IBM zEnterprise Servers**

#### **New LPAR type for IBM System z10: z/VM-mode**

– Allows z/VM V5.4 users to configure all CPU types in a z10 LPAR

#### **Offers added flexibility for hosting mainframe workloads**

- $-$  Add *IFLs* to an existing standard-engine z/VM LPAR to host Linux workloads
- $-$  Add *CPs* to an existing IFL z/VM LPAR to host z/OS, z/VSE, or traditional CMS workloads
- $-$  Add *zAAPs* and *zIIPs* to host eligible z/OS specialty-engine processing
- Test integrated Linux and z/OS solutions in the same LPAR

#### **No change to software licensing**

– Software continues to be licensed according to CPU type

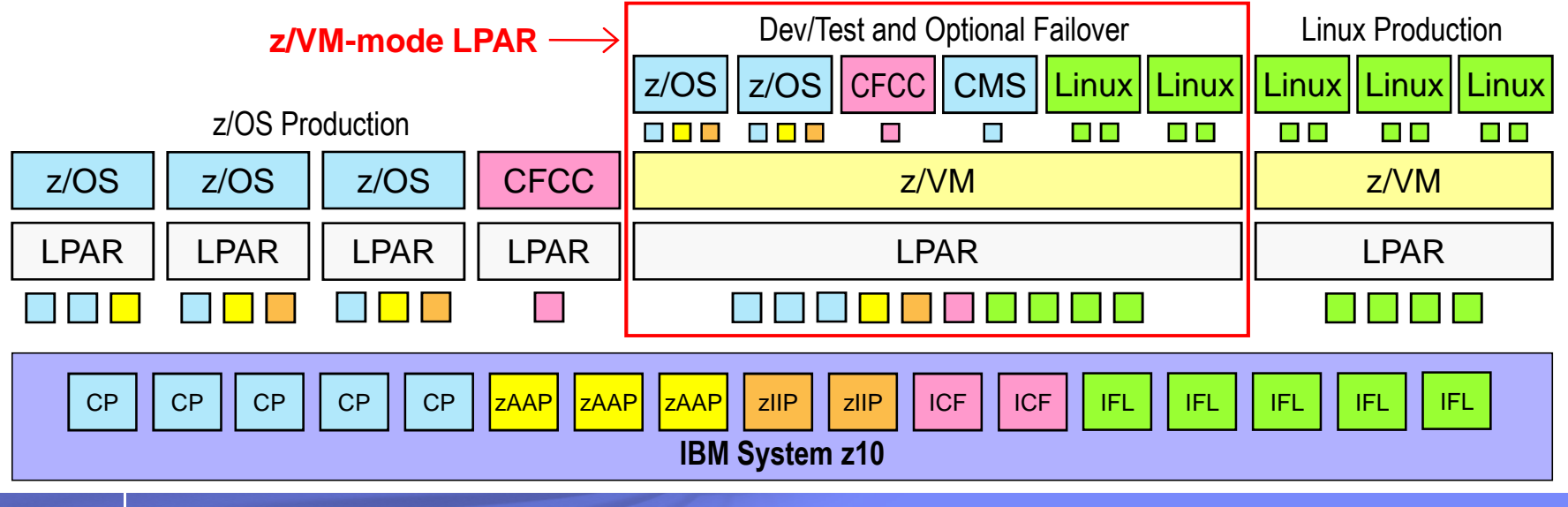

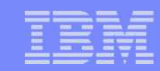

### Some Additional Background

#### **CPU Affinity**

- Setting to control whether virtualized Specialty Engines must be dispatched on real processors of that type
- ON means virtual type must equal real type
- Suppressed: you have asked for ON, but we don't have processors of that type to use

#### **Processor Type Pools**

- Scheduling is done within a pool for CPUAFFINITY ON
- Capacity Planning of each type
- ATOD, ATOD2, etc. for each Processor Type Pool
- **Primary vs. Secondary Processor**
	- Primary: CP or IFL
	- Secondary: zAAP, zIIP, and sometimes IFL (secondary to CPs)
- $\mathcal{L}_{\mathcal{A}}$  **Different Speed Processors**
	- Specialty engines are full-speed on all System z Servers , while some general purpose run at a fractional speed.
- **The z/VM Scheduler is a deadline scheduler, not a consumption scheduler**

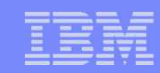

### Considerations for z/VM-mode LPARs

- **Merging IFL only and CP only partitions in a z/VM-mode partition requires planning**
	- First step, make virtual machines on IFL LPAR have virtual IFLs
	- For duplicated work (RACF, TCP/IP, etc.), need to determine which to use or in some cases which to duplicate
	- Remember that in some environments, the IFLs may be faster than<br>the CDs the CPs.
	- Determine any changes you want to make to the charge back model.

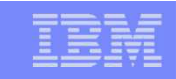

## **Configuration**

- **See z/VM Running Guest Operating Systems book for more details**
	- $-$  CP Planning & Admin book is thin on this topic
- **To define virtual specialty engines use CP command:**
	- CP DEFINE CPU 01 TYPE ZIIP
	- $-$  For directory, can use  $\mathsf{COMMAND}$  statement with above
	- $-$  Directory CPU statement cannot take TYPE option
- **Set virtual configuration mode of virtual machine via:**
	- $-$  CP SET VCONFIG MODE VM
	- CP SET VCONFIG MODE LINUX, etc.
- **z/OS must have all virtual CPUs defined prior to IPLing guest**

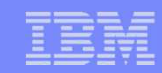

### Default VCONFIG Settings

Table 1. Virtual Configuration (VCONFIG) Defaults at Logon

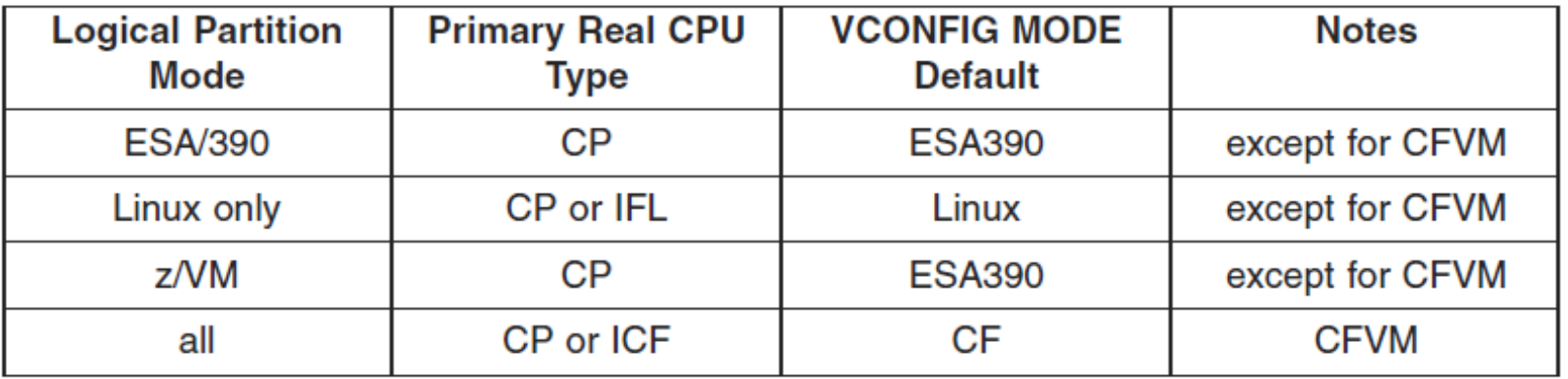

**CP QUERY PROCESSORS EXPANDED**PROCESSOR 00 MASTER CP PROCESSOR 01 ALTERNATE CP PROCESSOR 02 ALTERNATE CP PROCESSOR 03 ALTERNATE CP PARTITION MODE ESA/390

Coupling Facility Virtual Machine are somewhat of an exception. These must have **OPTION CFVM** in directory.

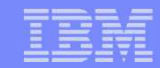

### Output from INDICATE USER EXPanded

CPU 00: Ctime=0 00:00:53 Vtime=0 00:00:00 Ttime=0 00:00:00

 $Rdr=0$   $Prt=0$   $Pch=0$   $I0=332$ 

Type=CP CPUAffinity=ON

VtimePrimary=0 00:00:00 TtimePrimary=0 00:00:00

VtimeSecondary=0 00:00:00 TtimeSecondary=0 00:00:00

```
CPU 01: Ctime=0 00:00:30 Vtime=0 00:00:00 Ttime=0 00:00:00
```
Rdr=0 Prt=0 Pch=0 IO=0

Type=ZAAP CPUAffinity=SUPP

VtimePrimary=0 00:00:00 TtimePrimary=0 00:00:00

VtimeSecondary=0 00:00:00 TtimeSecondary=0 00:00:00

CPU 02: Ctime=0 00:00:20 Vtime=0 00:00:00 Ttime=0 00:00:00

 $Rdr=0$   $Prt=0$   $Pch=0$   $IO=0$ 

Type=ZIIP CPUAffinity=SUPP

VtimePrimary=0 00:00:00 TtimePrimary=0 00:00:00

VtimeSecondary=0 00:00:00 TtimeSecondary=0 00:00:00

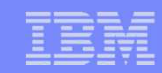

### Specialty Engines and Share Settings

**The Share setting for a virtual machine applies to each pool of the processor types**

CP, IFL, zIIP, zAAP, etc.

**z/VM 5.4.0 added support to set a separate share setting for each processor type pool**

 $-$  Default is TYPE ALL and results in one setting for all types

**Normalized to the sum of shares of virtual machines in dispatch list for each pool of the processor types**

**Absolute (and normalized) is percentage of resources of a given processor type.**

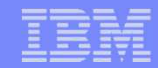

#### NN% = (IPW) In Perfect World percentage of real processorNN% = split of share per virtual processor

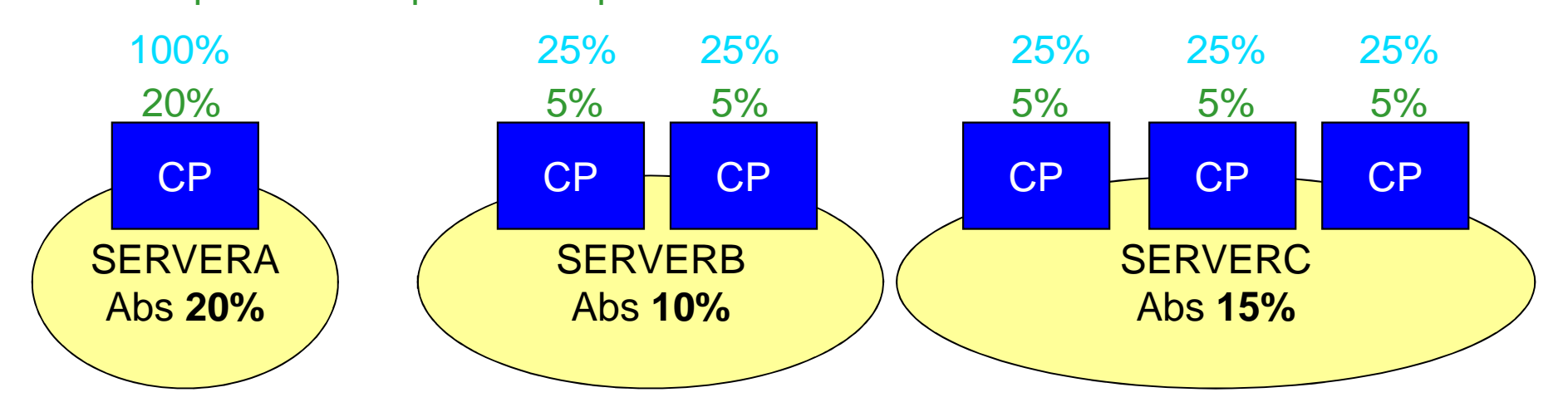

(**20%+10%+15%**) x 500% = 225% = 100%+25%+25%+25%+25%+25%

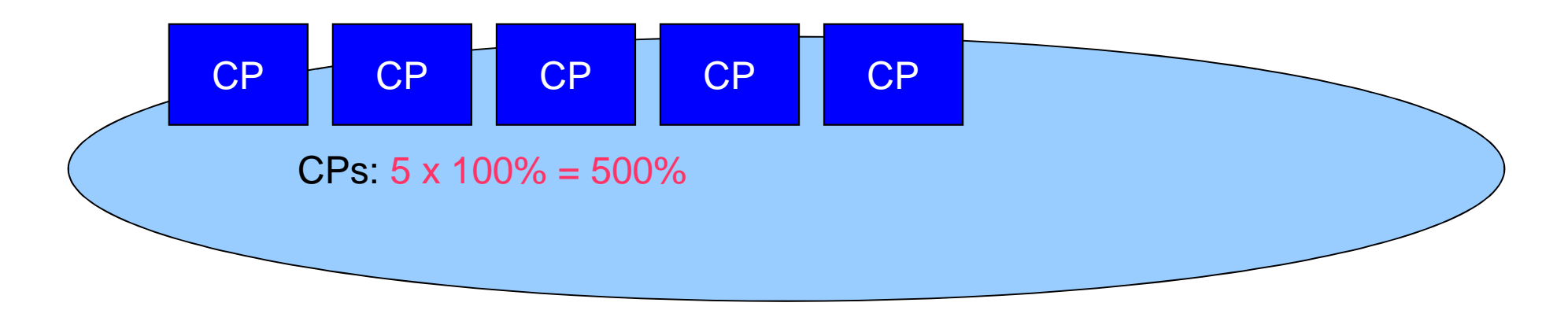

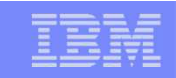

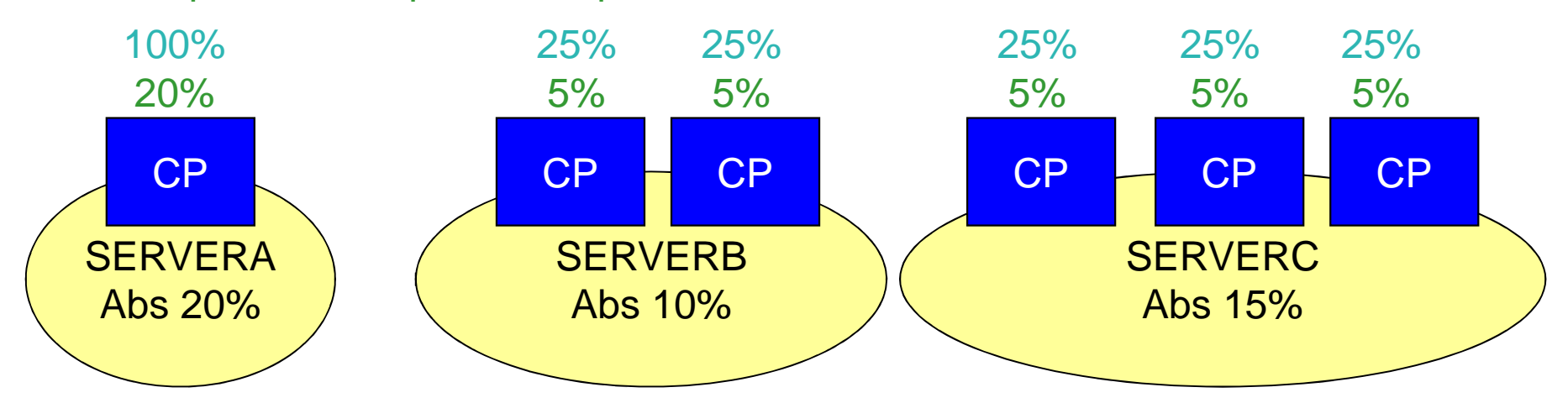

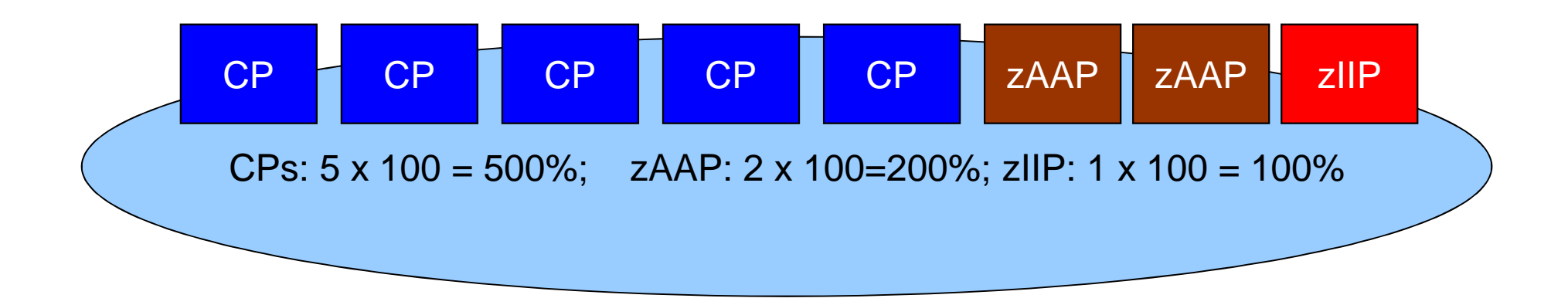

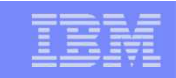

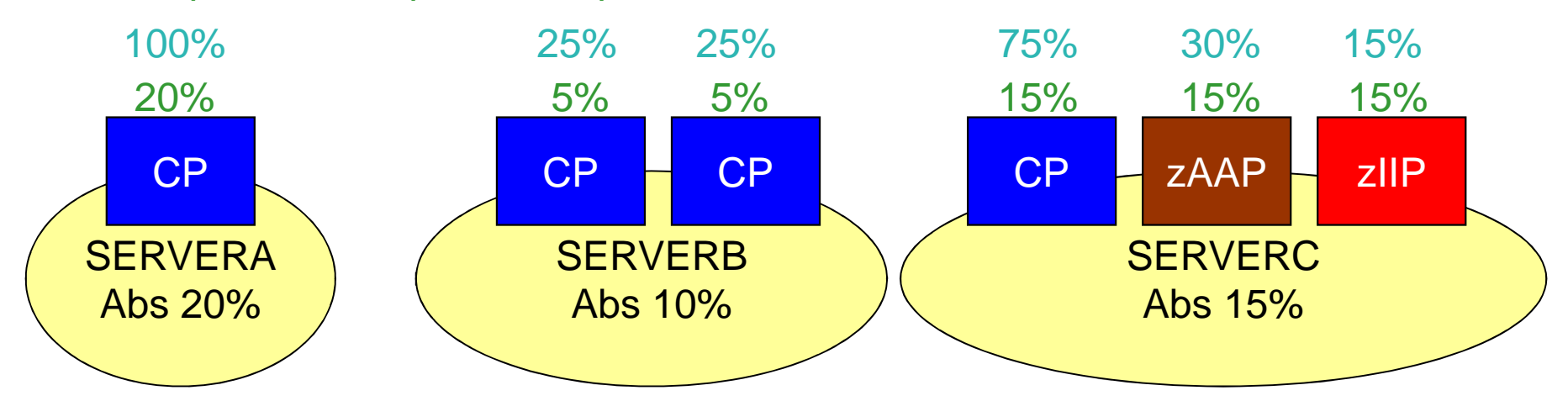

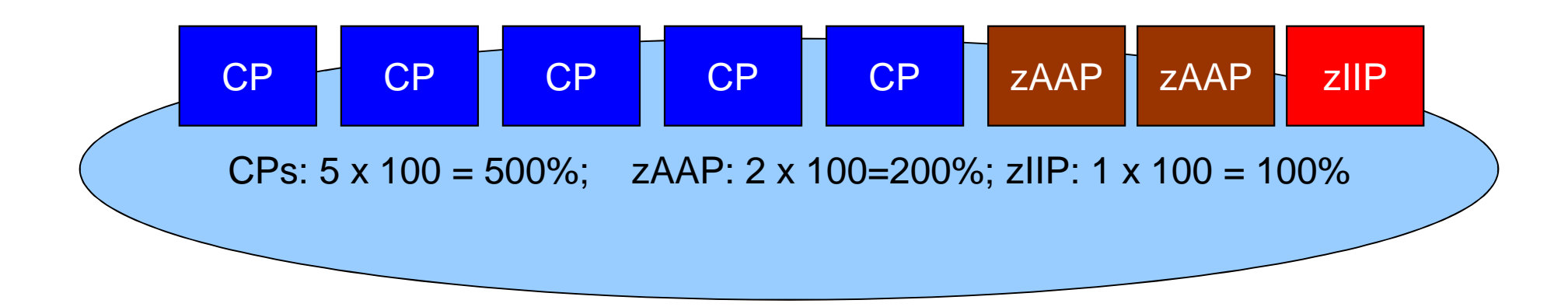

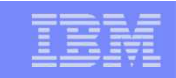

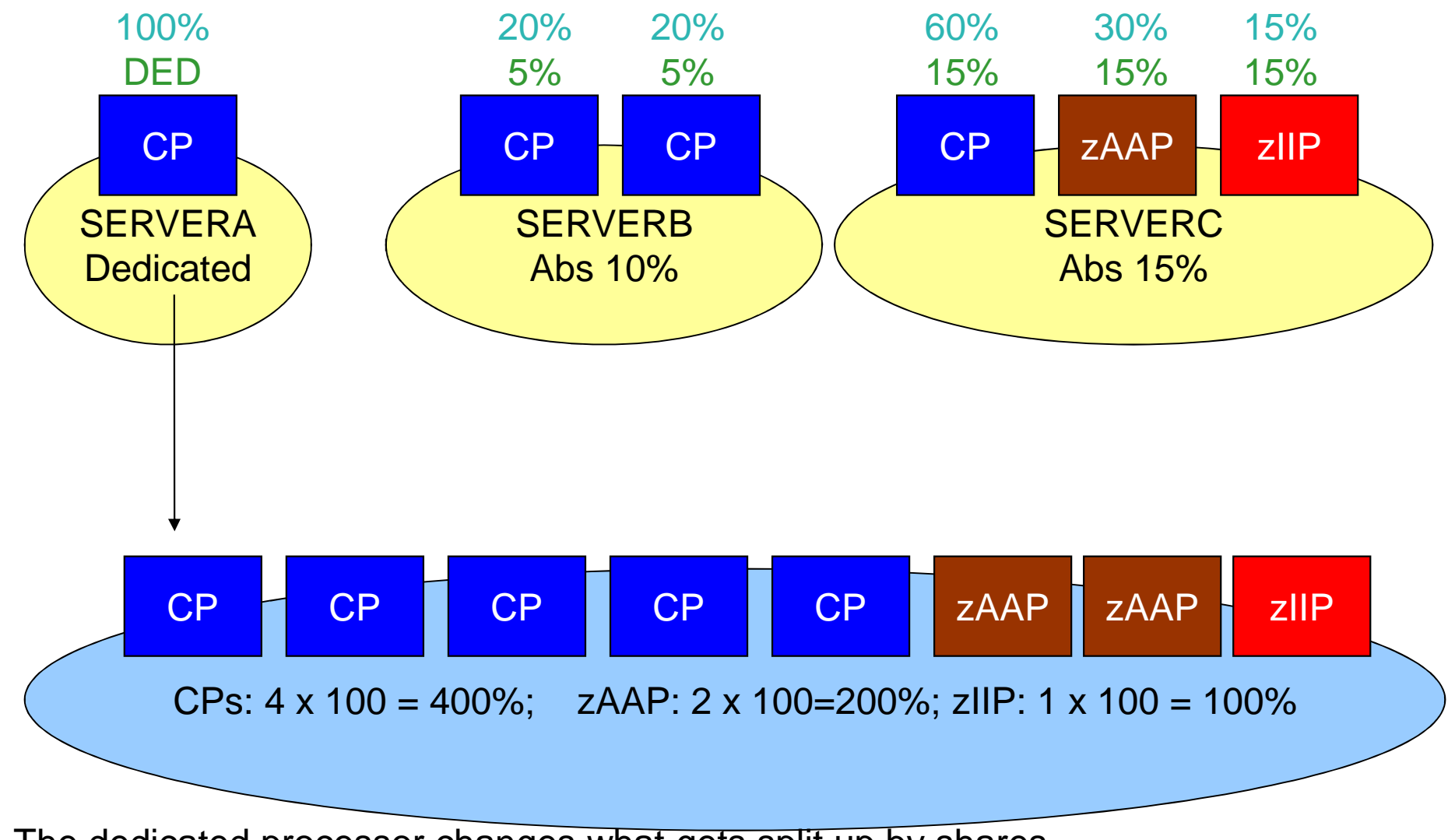

The dedicated processor changes what gets split up by shares.

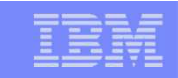

NN% = IPW percentage of real processor NN% = split of share per virtual processorNN = relative split of share per virtual processor

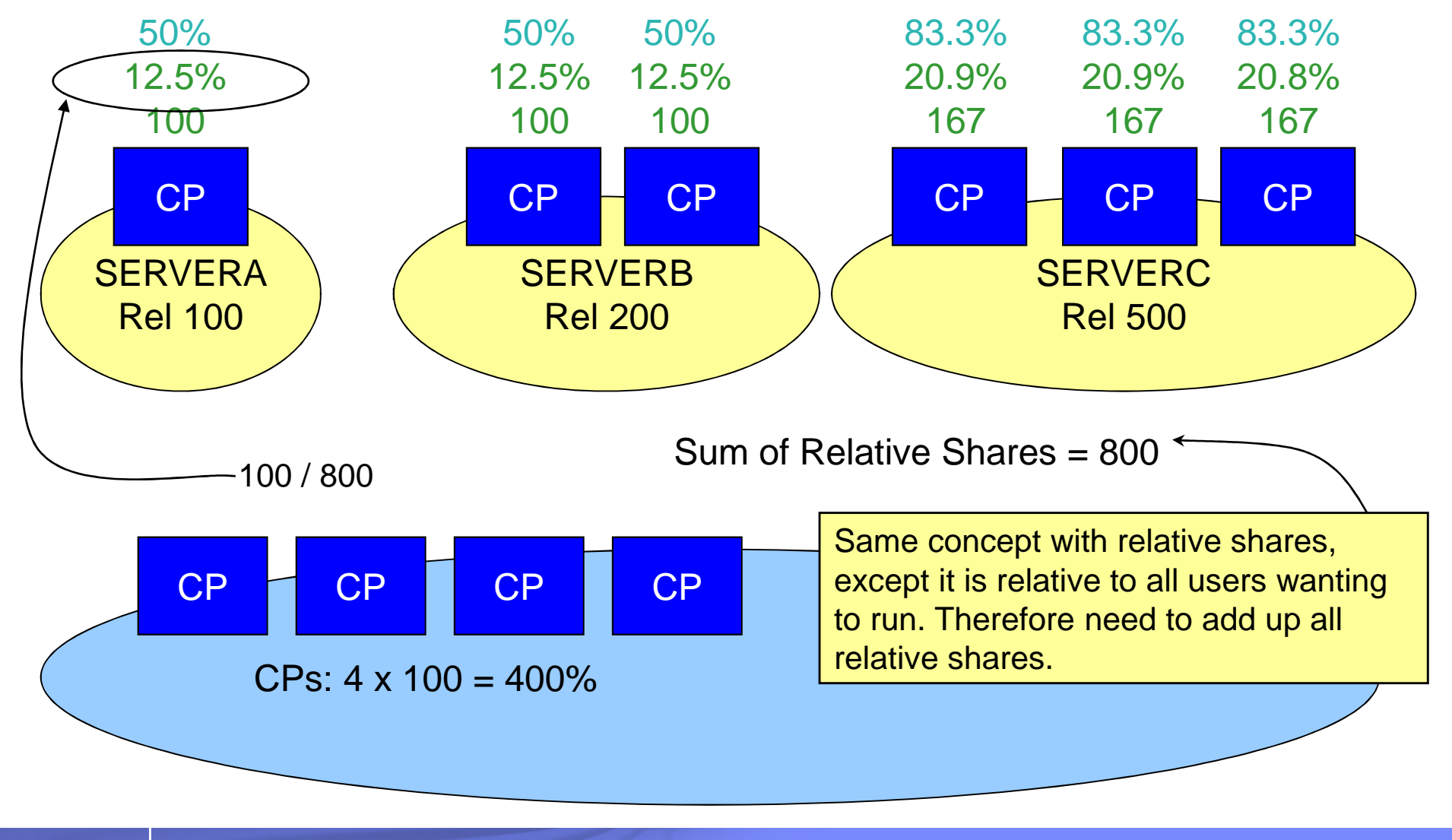

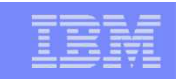

#### NN% = IPW percentage of real processorNN% = split of share per virtual processorNN = relative split of share per virtual processor

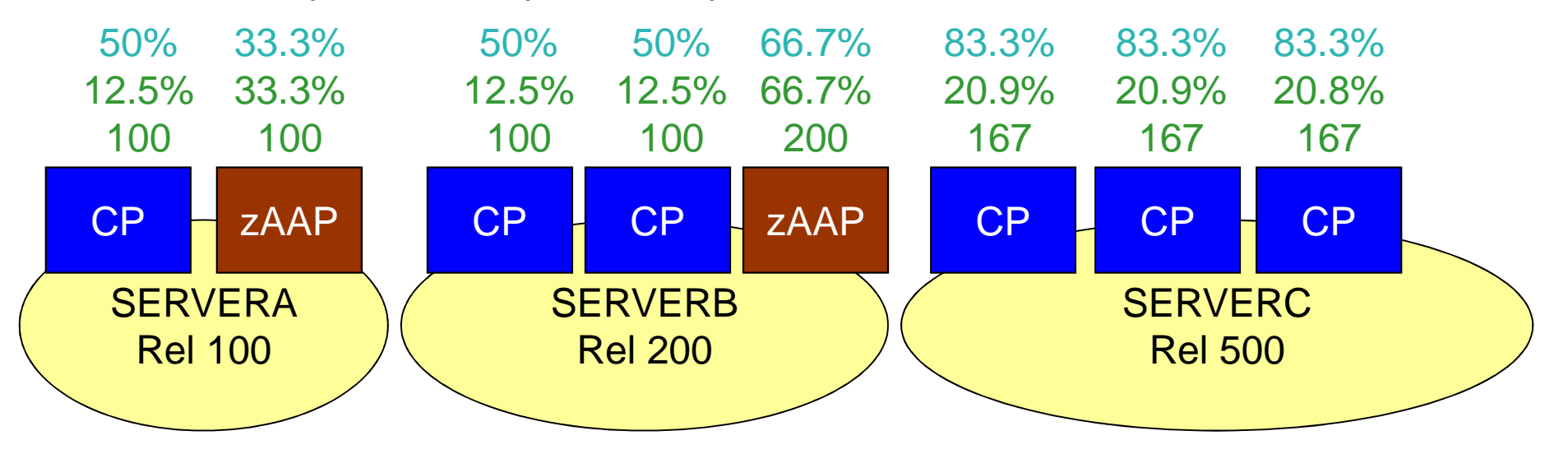

Sum of CP Relative Shares = 800Sum of zAAP Relative Shares = 300

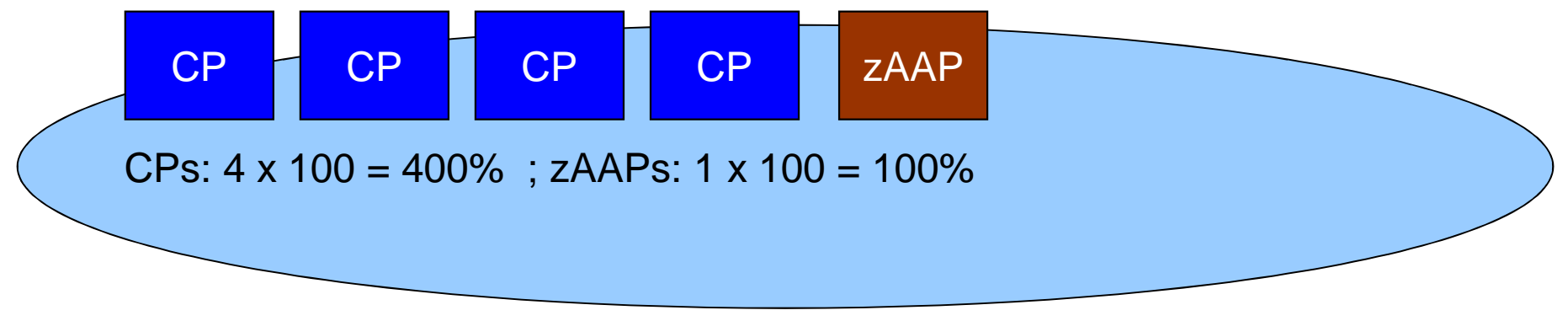

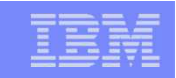

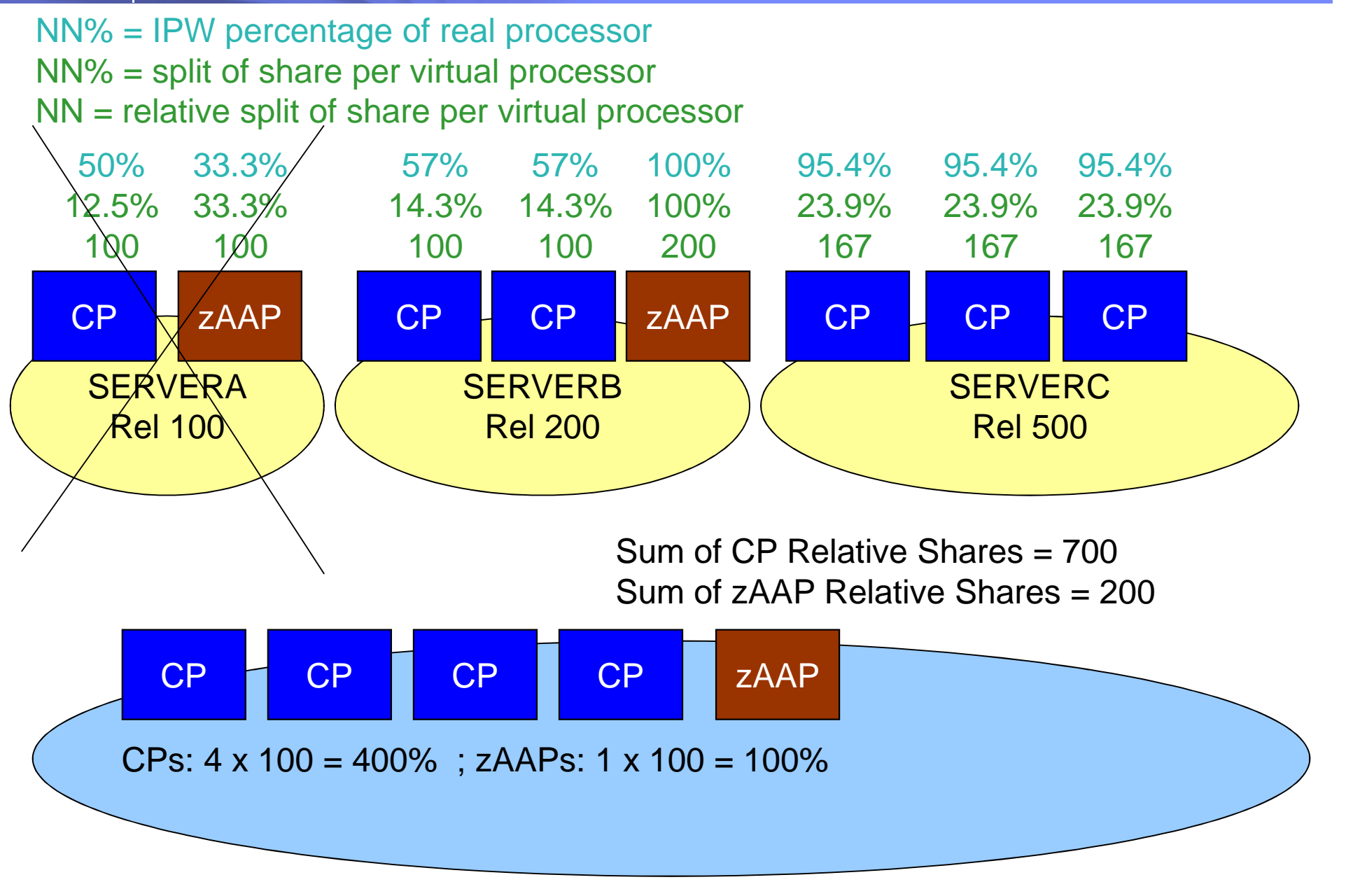

© 2012 IBM Corporation

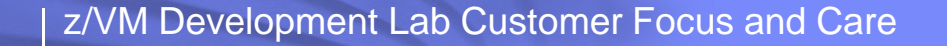

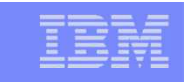

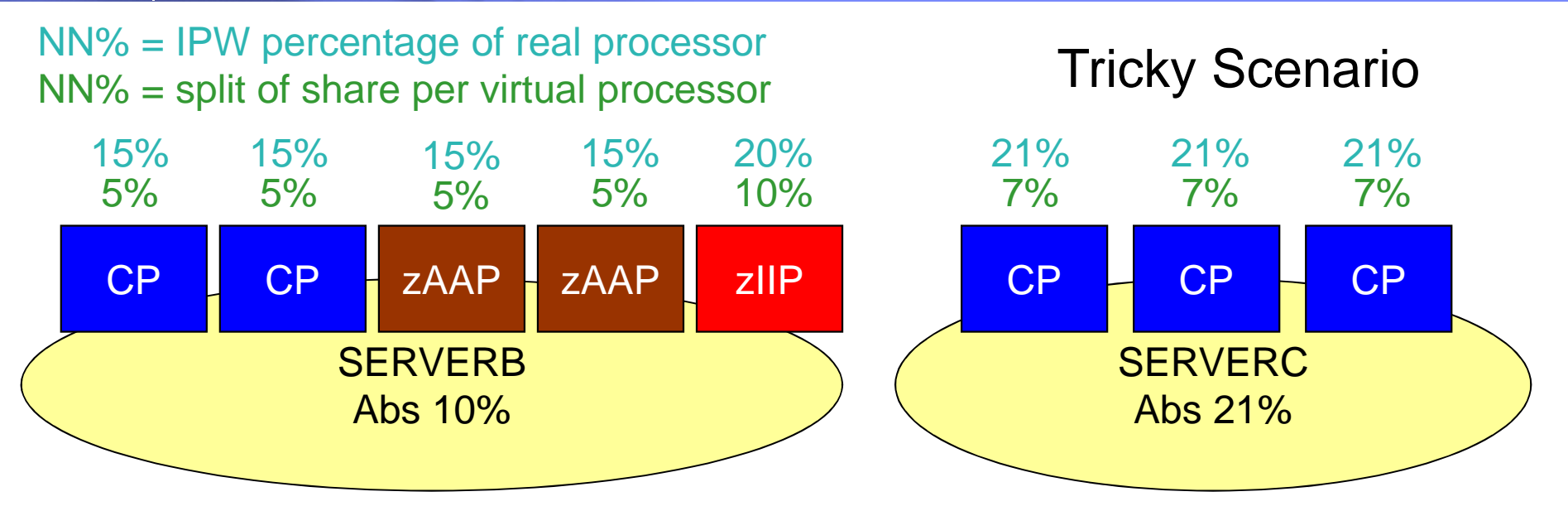

Total Processor for SERVERB is 15+15+15+15+20 = 80%

Total Processor for SERVERC is 21+21+21 = 63%

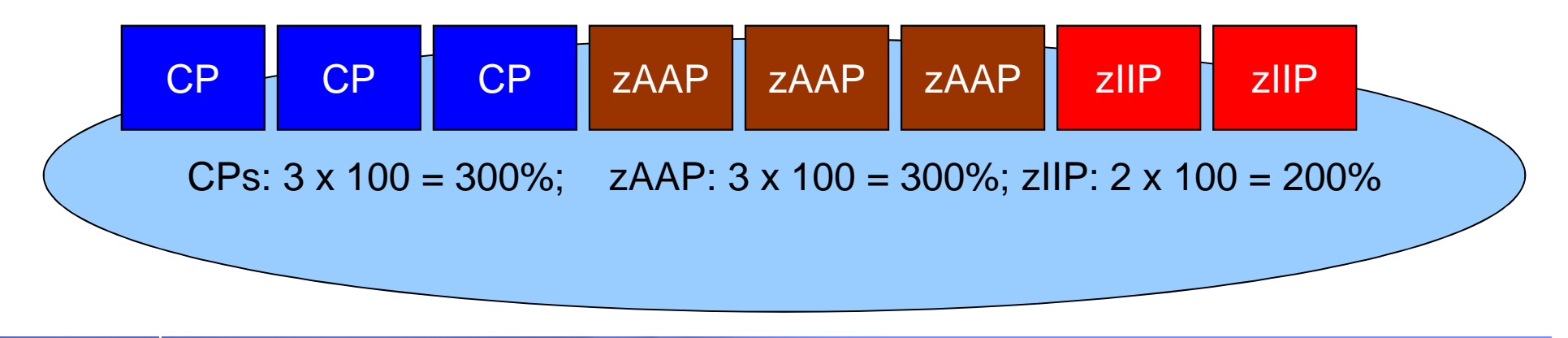

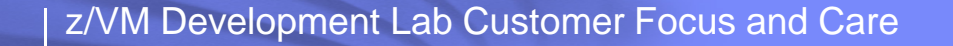

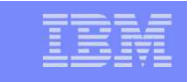

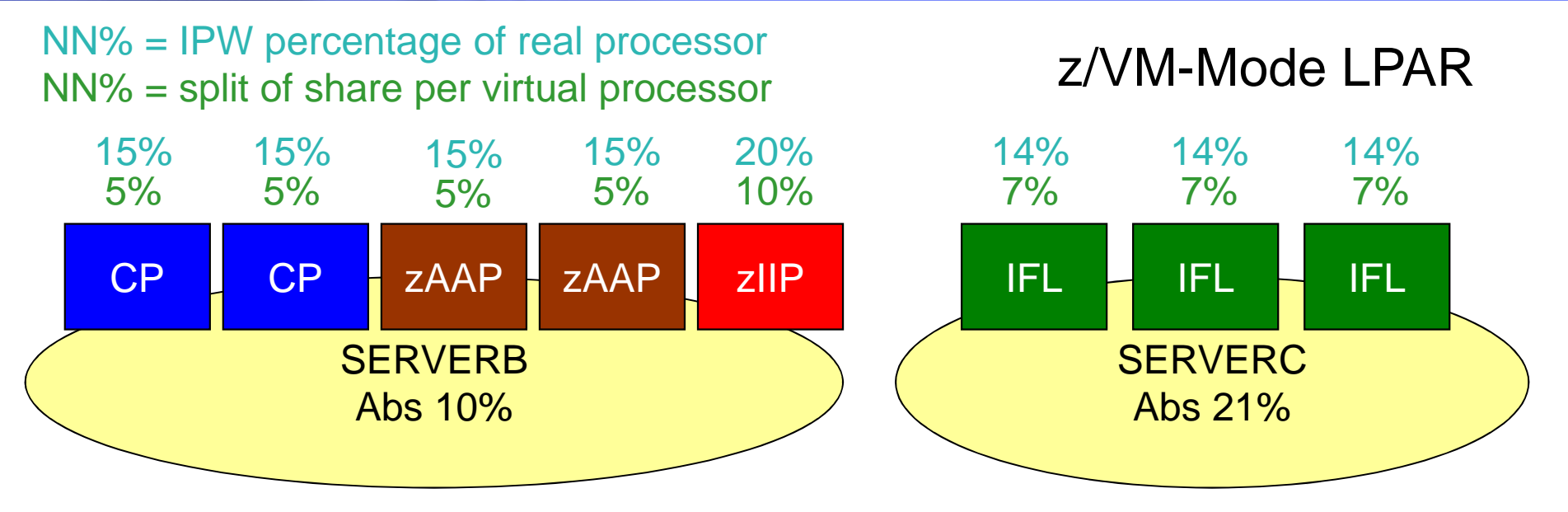

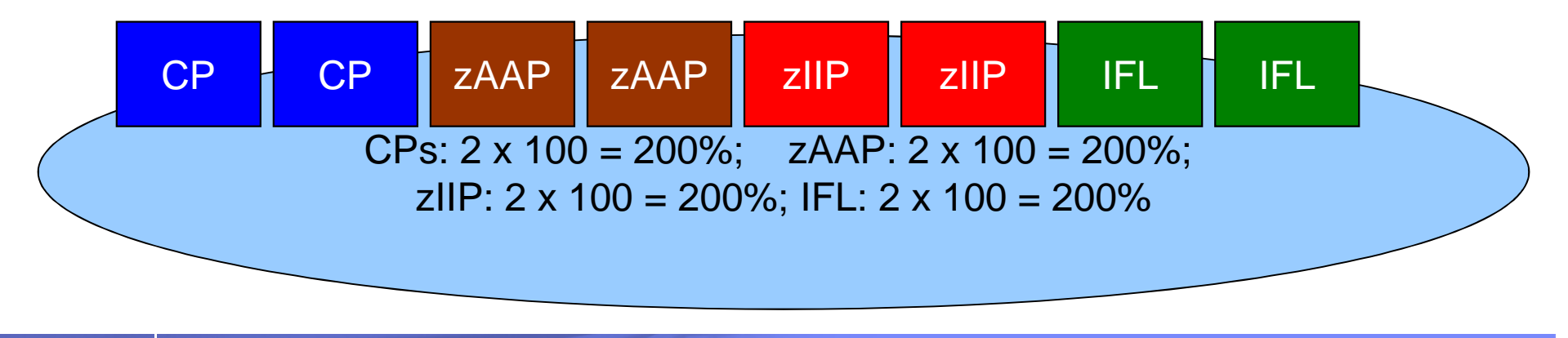

© 2012 IBM Corporation

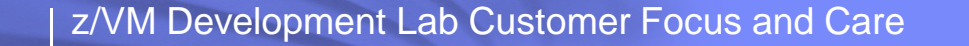

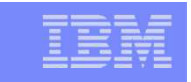

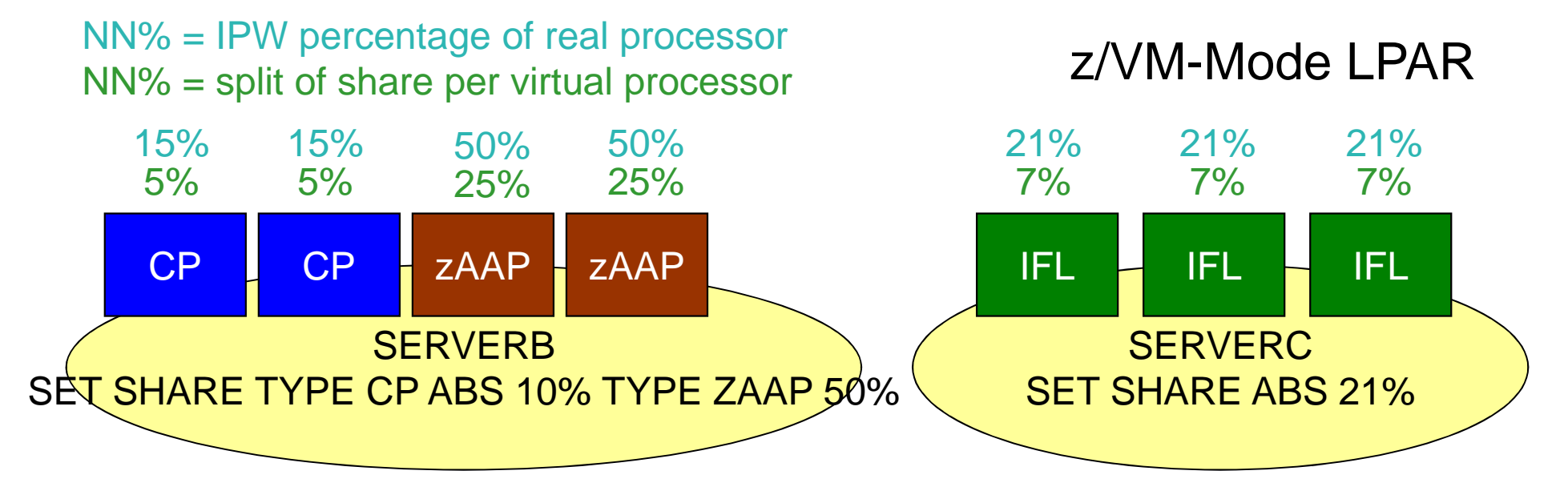

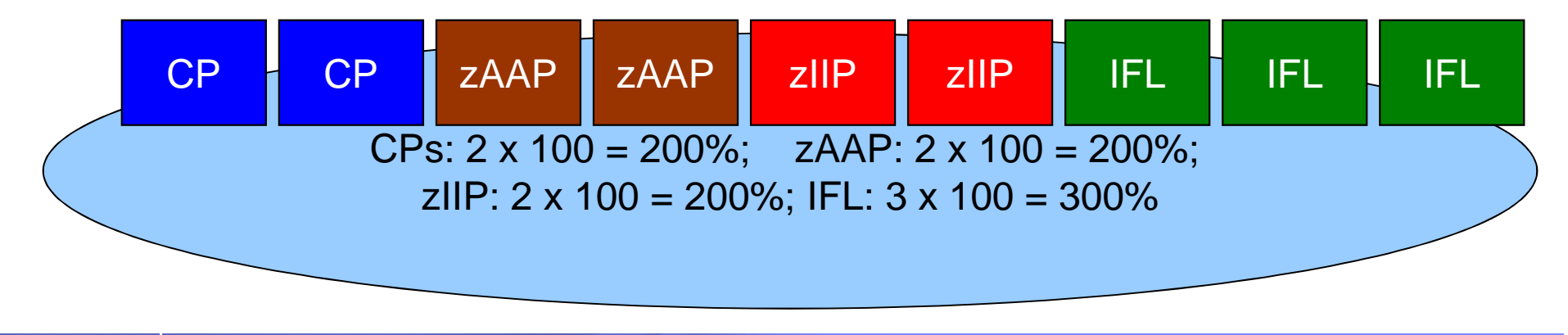

© 2012 IBM Corporation

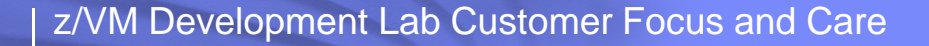

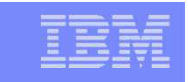

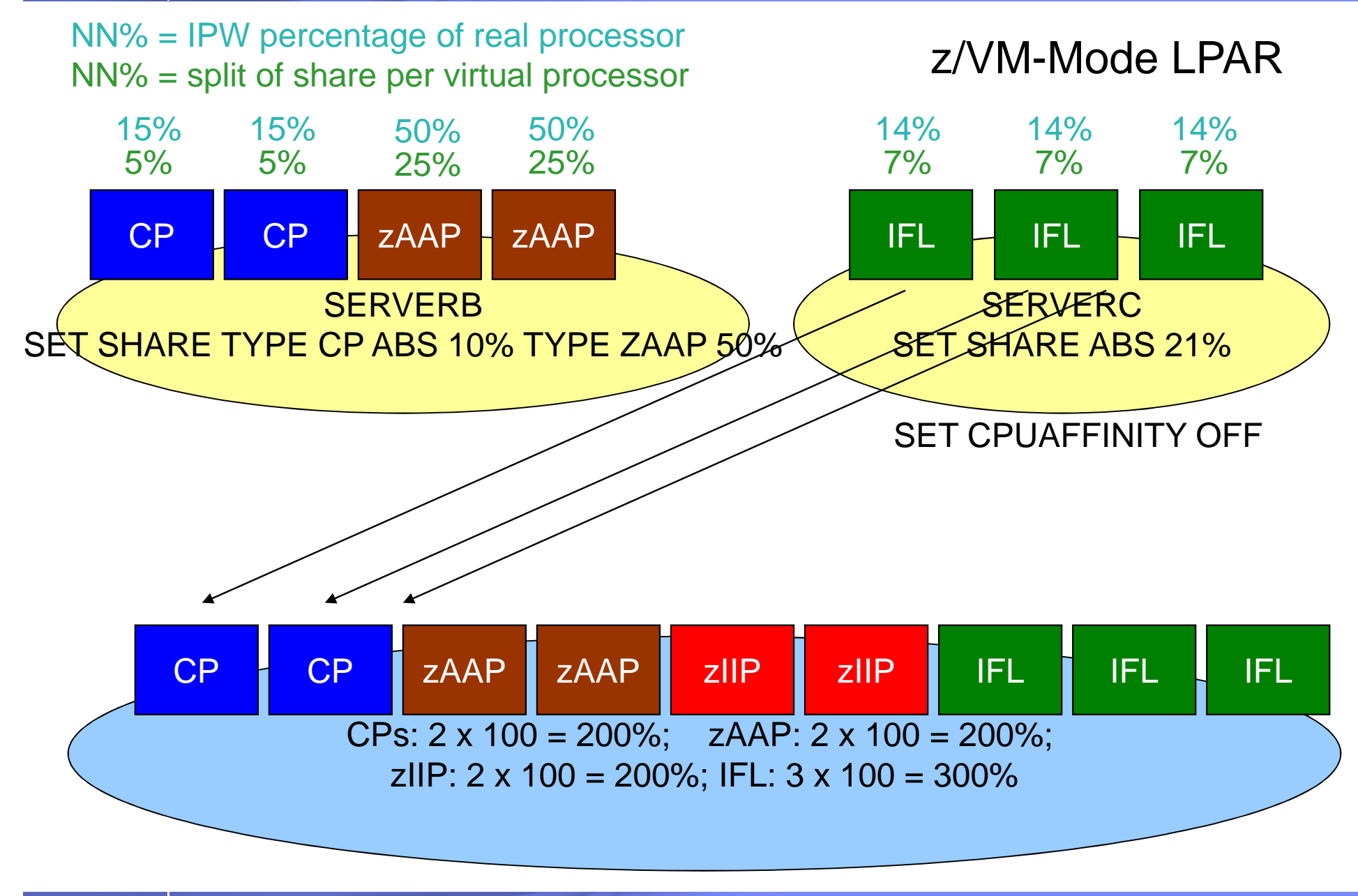

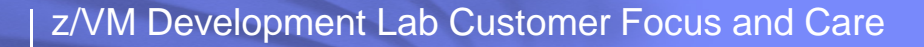

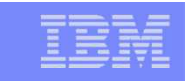

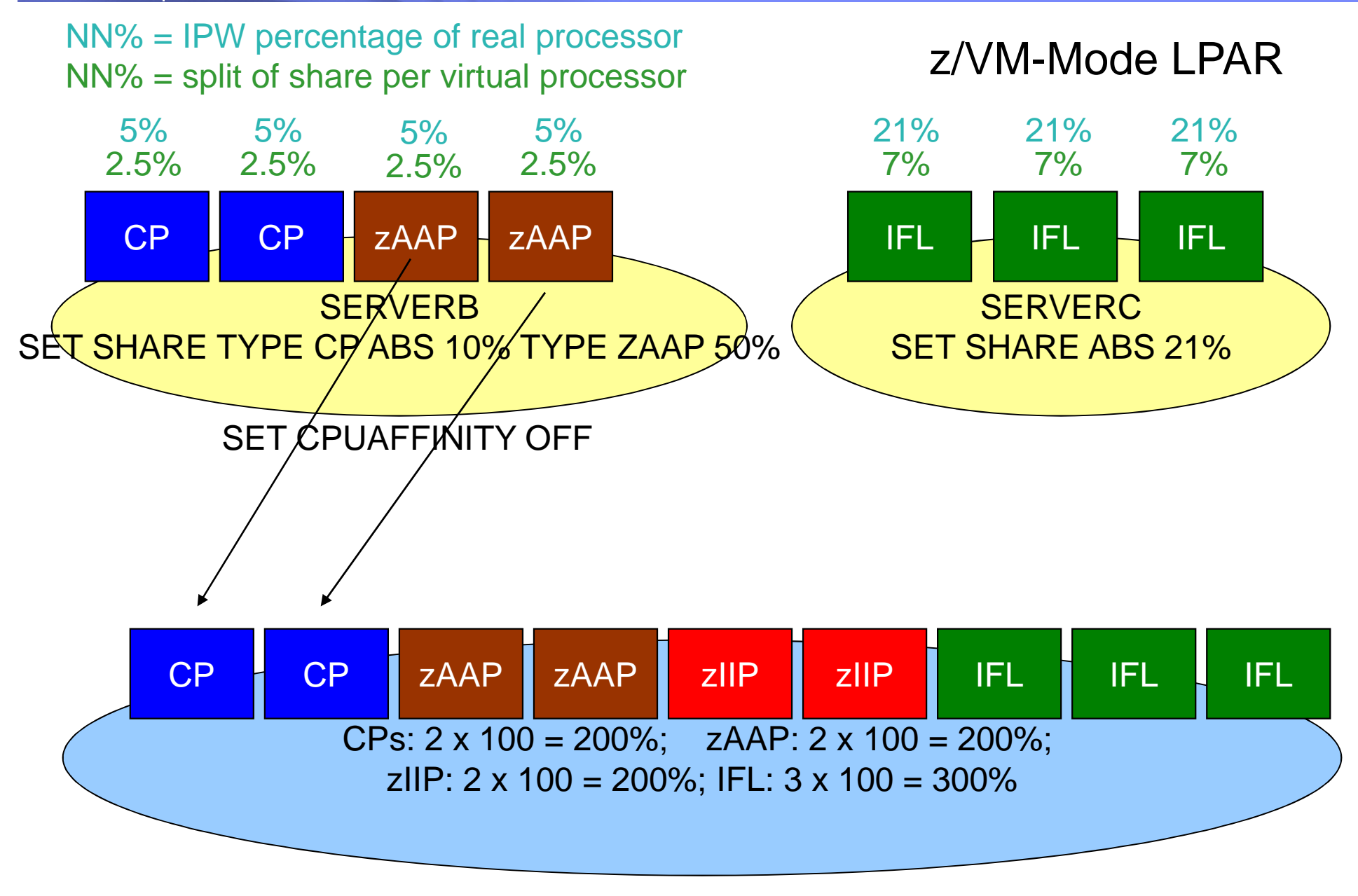

### Share Redistribution

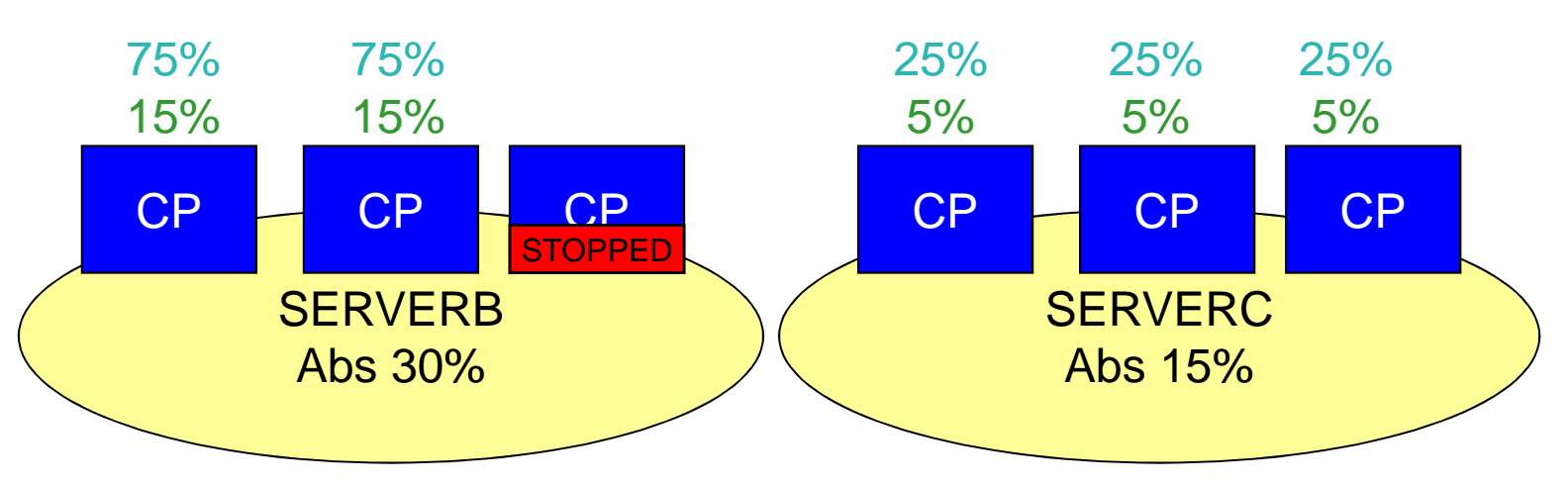

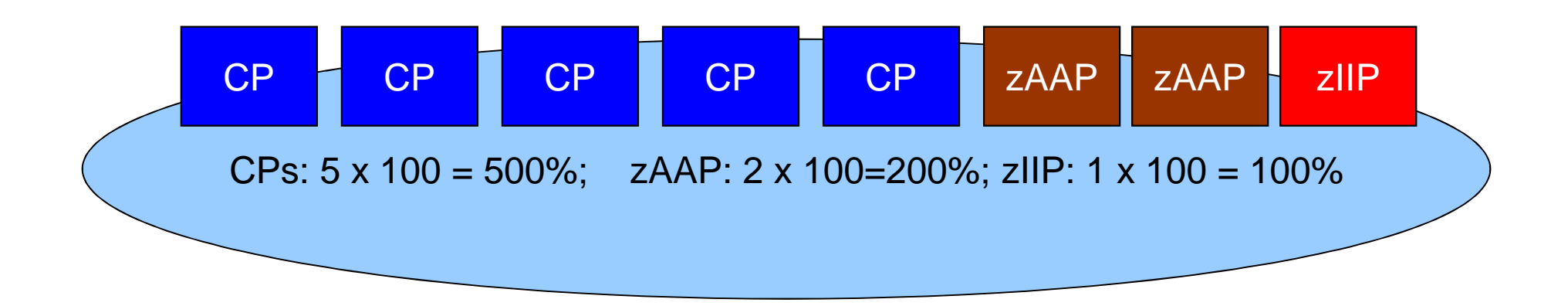

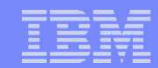

### FCX126 LPAR – updated

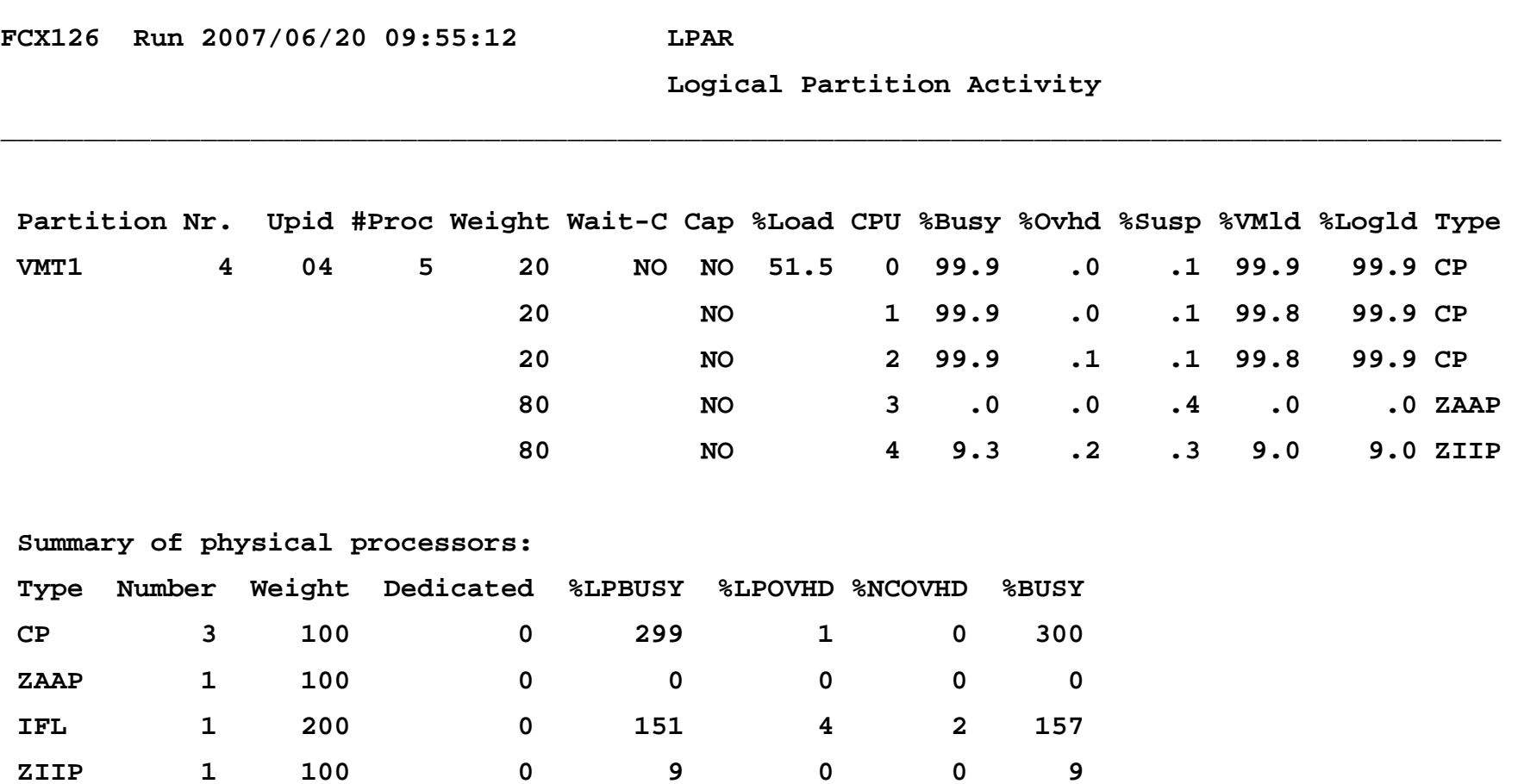

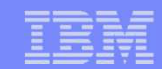

### FCX202 LPARLOG

**FCX202 Run 2007/06/20 09:55:12 LPARLOG** 

Logical Partition Activity Log

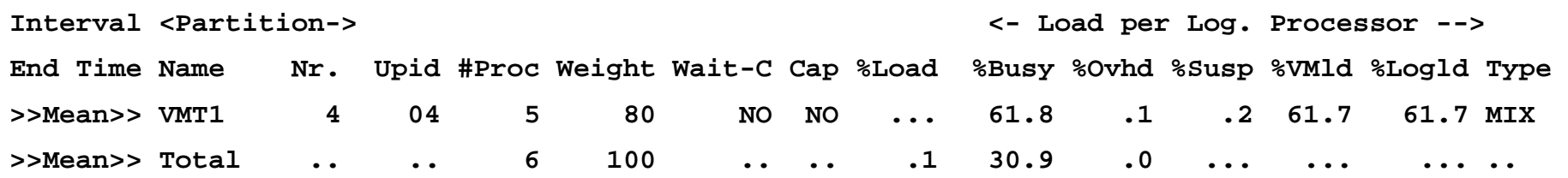

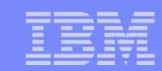

### FCX180 SYSCONF

**FCX180 Run 2007/06/20 09:53:49 SYSCONF**

**System Configuration**

**Initial Status on 2007/03/07 at 21:30, Processor 2096-X03Real Proc: Cap 2224, Total 7, Conf 3, Stby 0, Resvd 4Sec. Proc: Cap 1760, Total 3, Conf 3, Stby 0, Resvd 2** 

**With new Specialty Engine support, your z/VM system may** include processors that are different speeds.

Smaller "Cap" number indicates faster Processor.

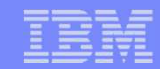

### FCX144 PROCLOG – updated

**FCX144 Run 2007/06/20 09:53:49 PROCLOG** 

**C** 

Processor Activity, by Time

**<------ Percent Busy -------> <--- Rates per Sec.--->**

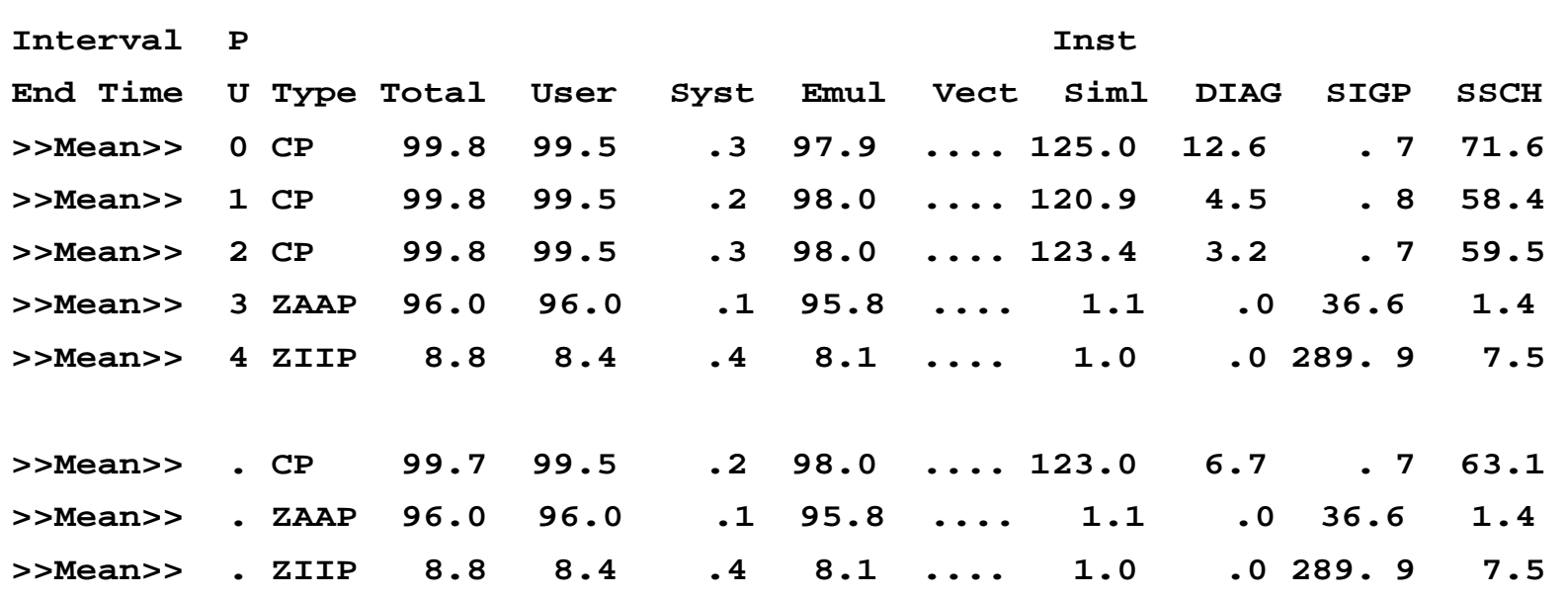

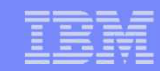

### Virtual Sysplex Environments

- П **Key is tuning effectively for the virtual coupling machines**
	- QUICKDSP ON
	- Sufficiently High Share setting
	- Using real ICFs in z/VM-mode LPARs in z/VM 5.4.0 where appropriate
- П **Beware of scenarios with both a large number of systems in a virtual sysplex and the systems join and leave the sysplex frequently.**
	- High CP CPU overhead as the z/OS systems that are not changing state issue large number of messages while the coupling machine is busy making updates for the system that is leaving/joining.
	- Privileged Operations count will be very high (>10,000s/second)

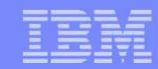

### Miscellaneous Tuning Thoughts

- **Disable IRD for z/OS virtual machines**
- **PAV Usage & Trade-offs**
	- Dedicating volumes to z/OS guests and letting them use PAV can be the best performance
	- More flexibility in sharing volumes and using PAV volumes through the minidisk support
	- Analysis of where the I/Os are queued up may require looking at both z/VM data and z/OS data
- **HiperDispatch**
	- $-$  Does not apply in z/VM guests
- **In z/VM Mode LPAR, z/VM IPLs and uses CPs for initialization**
	- $-$  Be careful of short-changing yourself on  $\mathsf{CPs}.$

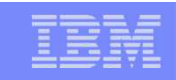

### **Summary**

- **Specialty Engines enhance z/VM's virtualization capabilities**
- **A few things to keep in mind…**
	- $-$  Snara tor virtual machina ani  $-$  Share for virtual machine applies to each processor type pool
	- $-$  There are scenarios where processors can be different speeds
	- $-$  Looking at averages takes on new meaning
	- $-$  CPU Affinity Setting is important
- **Monitor and Accounting records updated to provide needed information**
- **For more on scheduling, see z/VM Scheduler Overview**
	- http://www.vm.ibm.com/devpages/bitner/presents/zvmsched.pdf
- **For more on Specialty Engine Performance, see Performance Report**
	- http://www.vm.ibm.com/perf/reports/zvm/html/530se.html

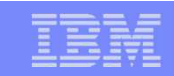

### Contact Information

Contact Info:

Bill Bitner z/VM Customer Focus and Care z/VM Development Lab – Endicott, NYbitnerb@us.ibm.com+1 607-429-3286

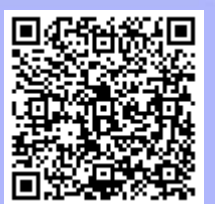